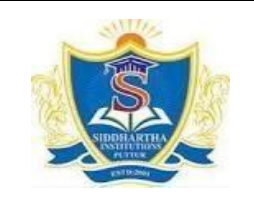

## **SIDDHARTH INSTITUTE OF ENGINEERING & TECHNOLOGY:: PUTTUR (AUTONOMOUS)**

Siddharth Nagar, Narayanavanam Road – 517583

### **QUESTION BANK (DESCRIPTIVE)**

**Subject with Code :** Object Oriented Programming through JAVA(19CS0510) **Course & Branch**: B.Tech – CSE & CSIT **Year & Sem:** II-B.Tech & II-Sem **Regulation:** R19

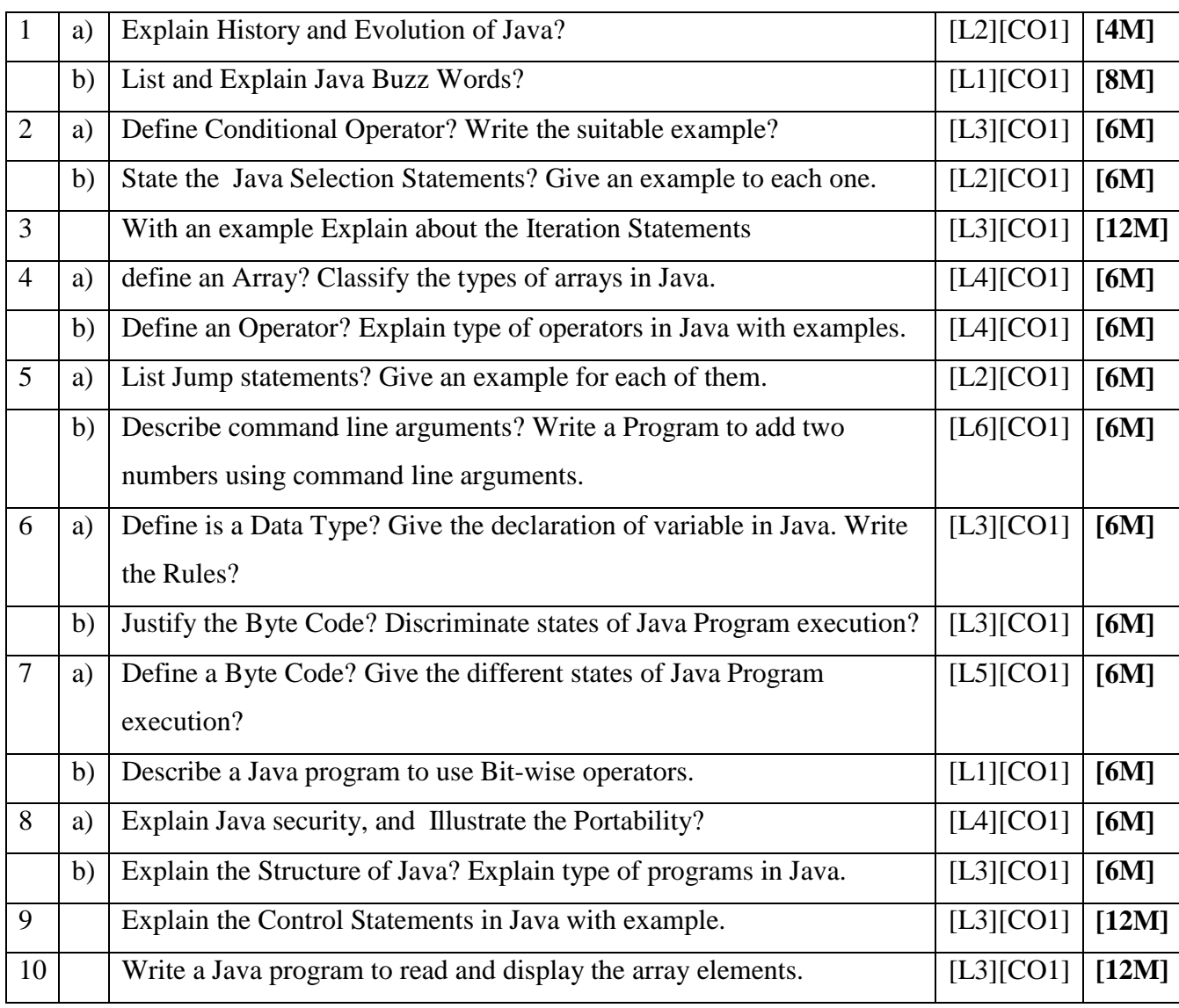

### **UNIT-I INTRODUCTION OF OOP & THE JAVA LANGUAGE**

# 1 a) What is mean by OOP? Illustrate the Concepts OOP?  $\vert$  [L4][CO2]  $\vert$  [6M] b) Write about Garbage Collector in Java and test how it works [L5][CO2] **[6M]**  $2 \mid a$ ) Define a Class, Method and Object? Write the syntax to define these in java. [L3][CO2] **[4M]** b) What is a Constructor? Classify the types of Constructors in Java? [L4][CO2] **[8M]**  $3 \mid a$  Discuss about the static, final keywords with an example.  $\mid$  [L2][CO2]  $\mid$  [6M] b) Write a java program to illustrate Constructor Overloading. [L5][CO2] **[6M]**  $4 \mid a$ ) What are the varargs in java? Write the syntax and develop any program. [L3][CO2] **[4M]** b) What is Inheritance? Explain types of inheritances. [L2][CO2] **[8M]**  $\begin{bmatrix} 5 & | & a \end{bmatrix}$  Write about the super keyword in java with example.  $\begin{bmatrix} \text{[L6][CO2]} & \text{[6M]} \end{bmatrix}$ b) Distinguish Method Overriding and Method Overloading. [L5][CO2] **[6M]** 6 Explain about the Dynamic Method Dispath in Java with example program. [L3][CO2] **[12M]** 7 What is an abstract class? Explain all the cases to implement abstract class. [L2][CO2] **[12M]** 8 | Write a java program to implement inheritance concept.  $|L6|[CO2]|12M]$ 9 a) What is a package? How to create user defined package in java with example.  $[L1][CO2]$  **[6M]** b) What is an interface? Rules to create an interface in java with example. [L1][CO2] [6M] 10 Write a java program to find the factorial value of the given number using user defined package concept. [L3][CO2] **[12M]**

#### **UNIT-II INTRODUCING CLASSES**

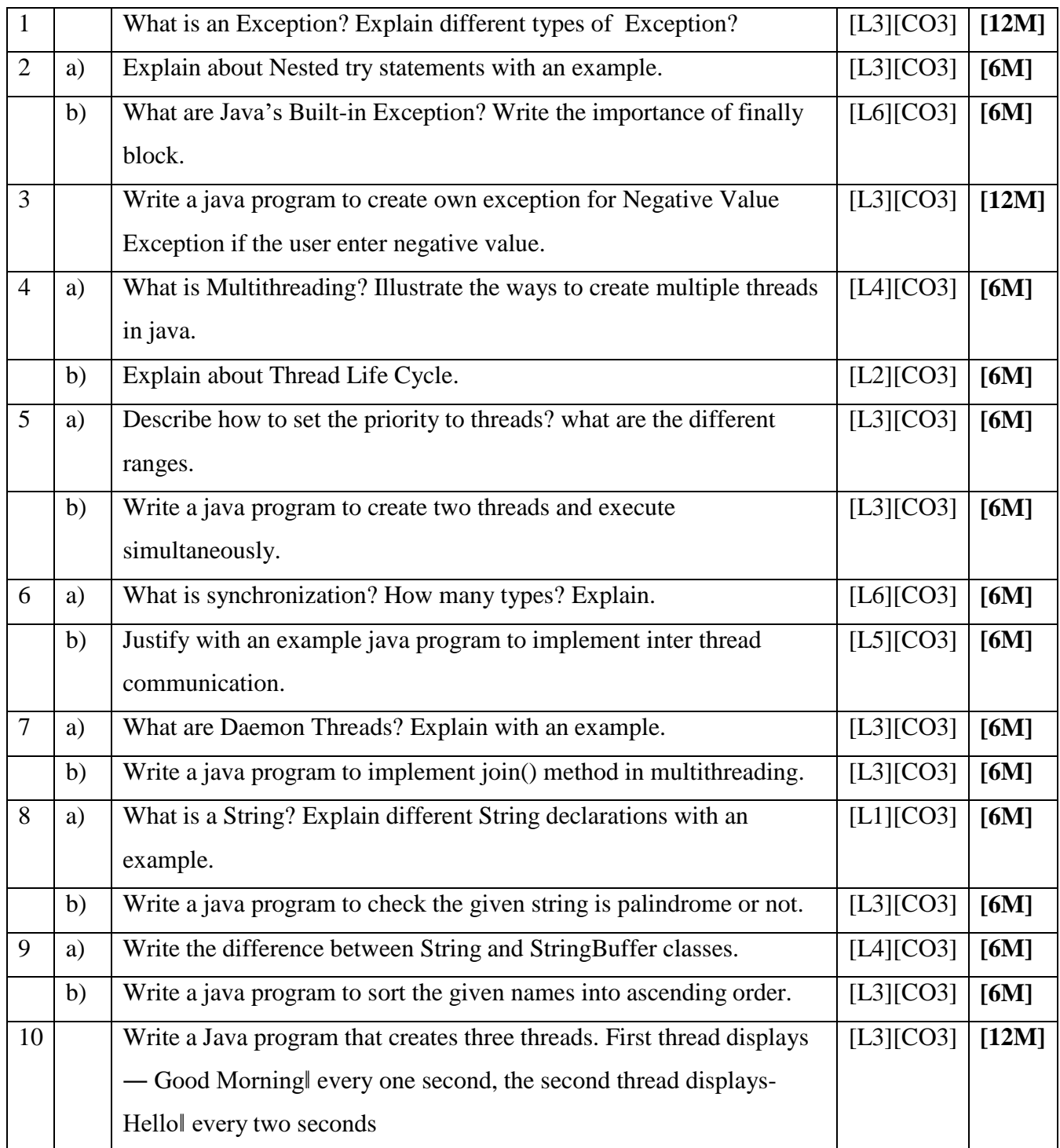

### **UNIT-III EXCEPTION HANDLING & MULTITHREADED PROGRAMMING**

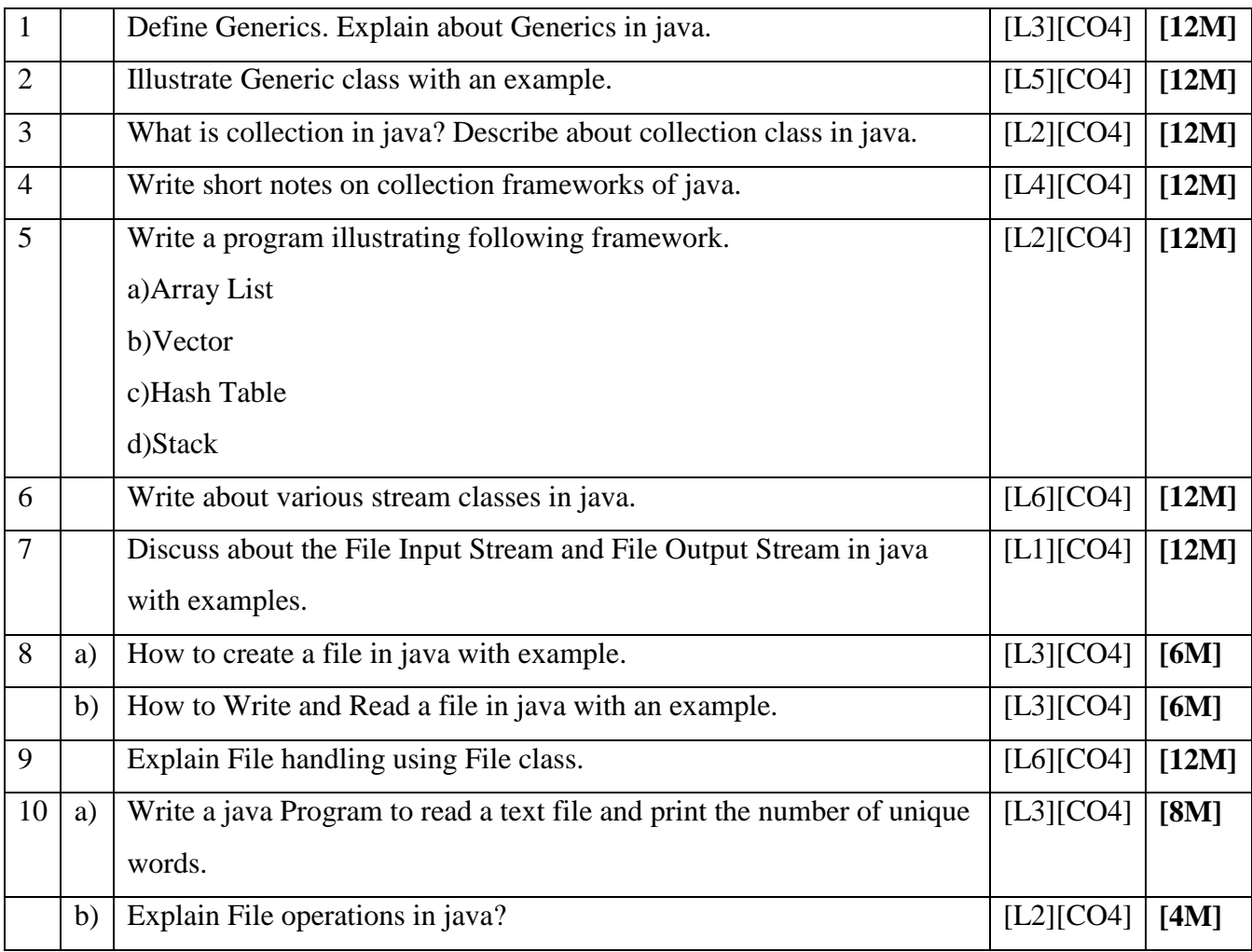

### **UNIT-IV GENERICS & INTRODUCING FILE HANDLING**

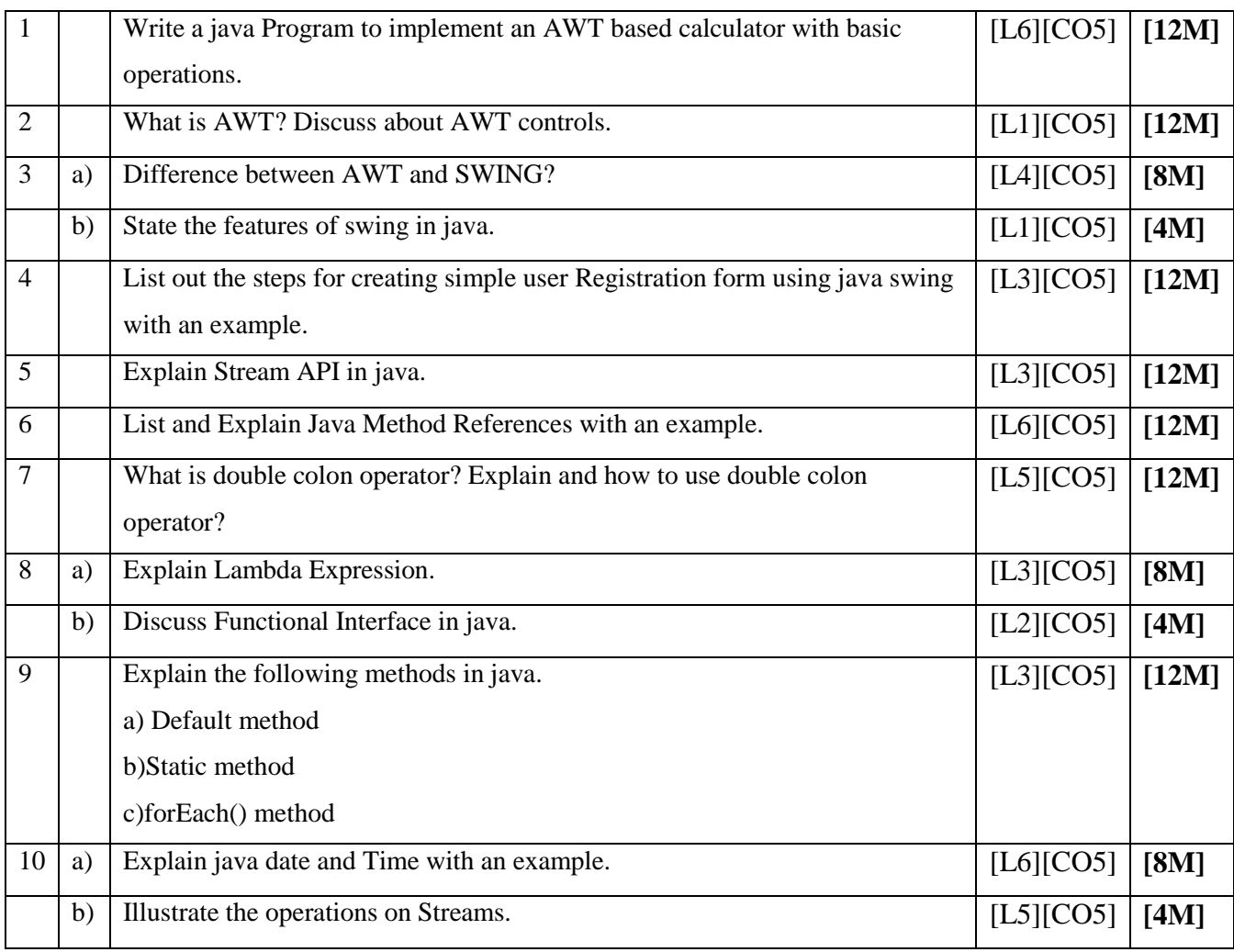

**Prepared by** 

Mr. V. SambaSiva Mr. A. Sathish Department of CSE, SIETK.